# **CONNECTEZ-VOUS**

Veuillez suivre les étapes de configuration dans l'ordre indiqué afin de garantir le montage correct de votre disque dur LaCie 5big sur votre ordinateur.

#### ÉTAPE 1 - INSTALLEZ LES DISQUES

Si votre LaCie 5big est fourni sans disques, installez tout d'abord vos propres disques avant de poursuivre ces étapes. Pour obtenir plus de détails, reportez-vous à Installez les disques.

# ÉTAPE 2 - CONNEXION DU CÂBLE THUNDERBOLT

Connectez le câble Thunderbolt entre LaCie 5big et l'ordinateur.

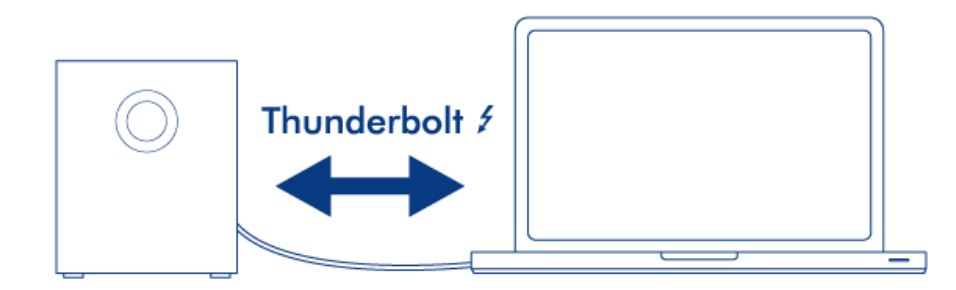

## ÉTAPE 3 - CONNEXION DU CÂBLE D'ALIMENTATION

Branchez le bloc d'alimentation à une prise murale et au LaCie 5big.

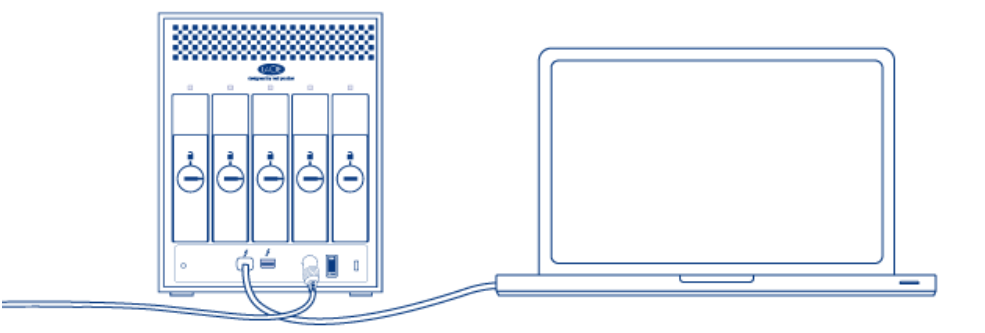

# ÉTAPE 4 - MISE SOUS TENSION DU PRODUIT

Mettez le produit sous tension à l'aide de l'interrupteur.

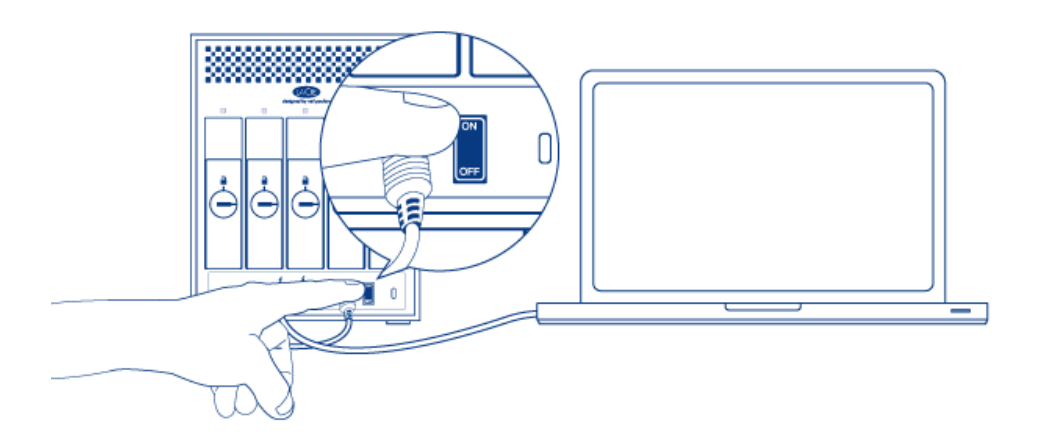

Si votre LaCie 5big est fourni avec les disques, un volume unique RAID 0 sera monté sur le bureau. S'il est fourni sans disques et puisqu'aucune matrice RAID n'existe, un volume de chaque disque installé sera monté sur le bureau. Si aucun élément n'est monté, vérifiez [Obtention d'aide](http://manuals.lacie.com/fr/manuals/5big-thunderbolt/help/start).

Pour les informations relatives à la modification ou à l'installation d'une matrice RAID, référez-vous à [À propos](http://manuals.lacie.com/fr/manuals/5big-thunderbolt/raid/start) [de RAID.](http://manuals.lacie.com/fr/manuals/5big-thunderbolt/raid/start)